## <<Photoshop CS3 1>>

<<Photoshop CS3 100 >>

- 13 ISBN 9787115191885
- 10 ISBN 7115191883

出版时间:2009-2

页数:283

字数:529000

extended by PDF and the PDF

http://www.tushu007.com

<<Photoshop CS3 1>>

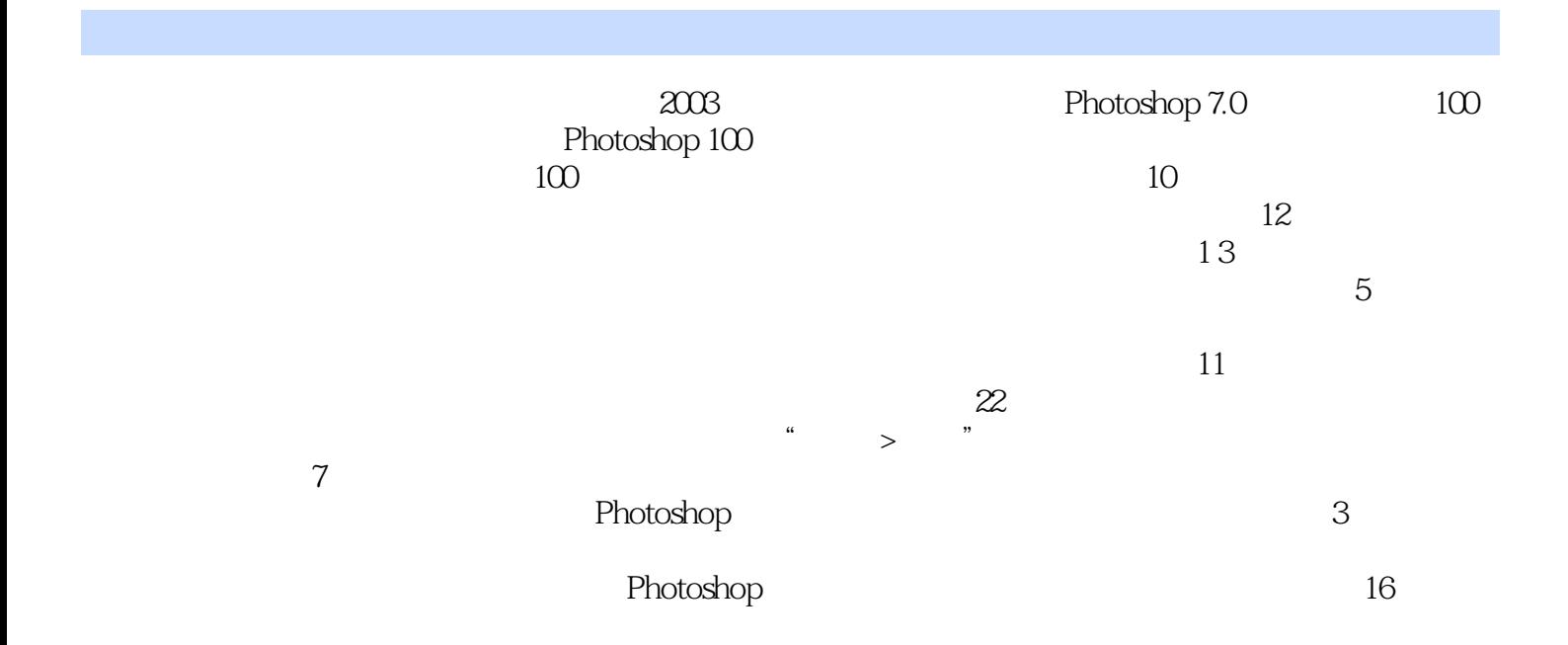

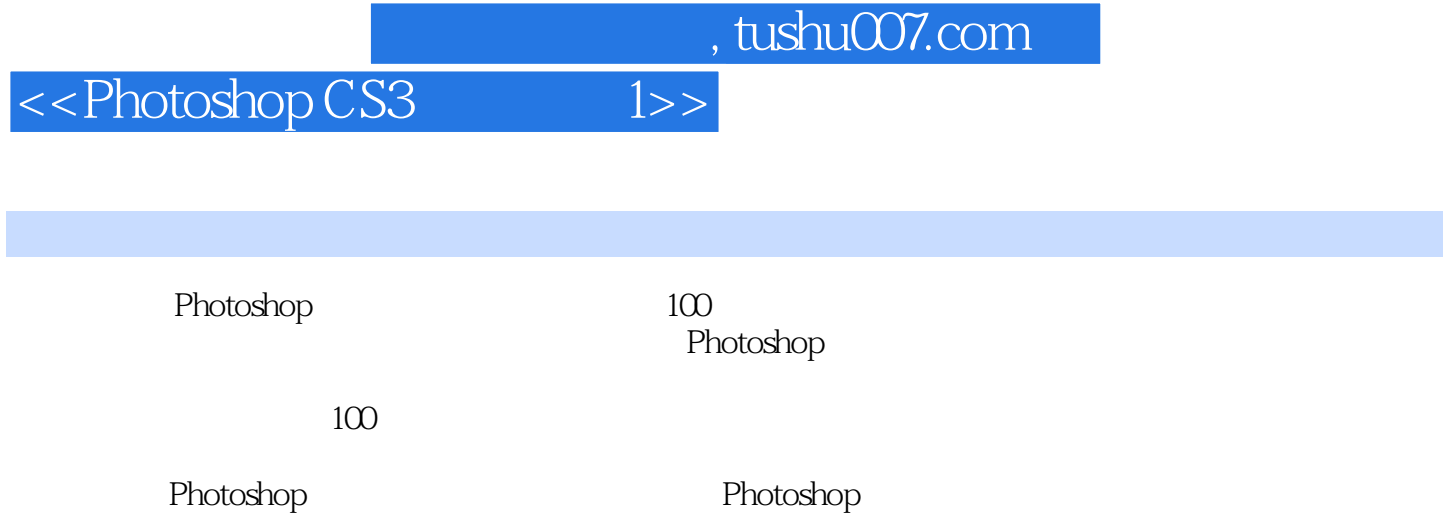

## <<Photoshop CS3 1>>

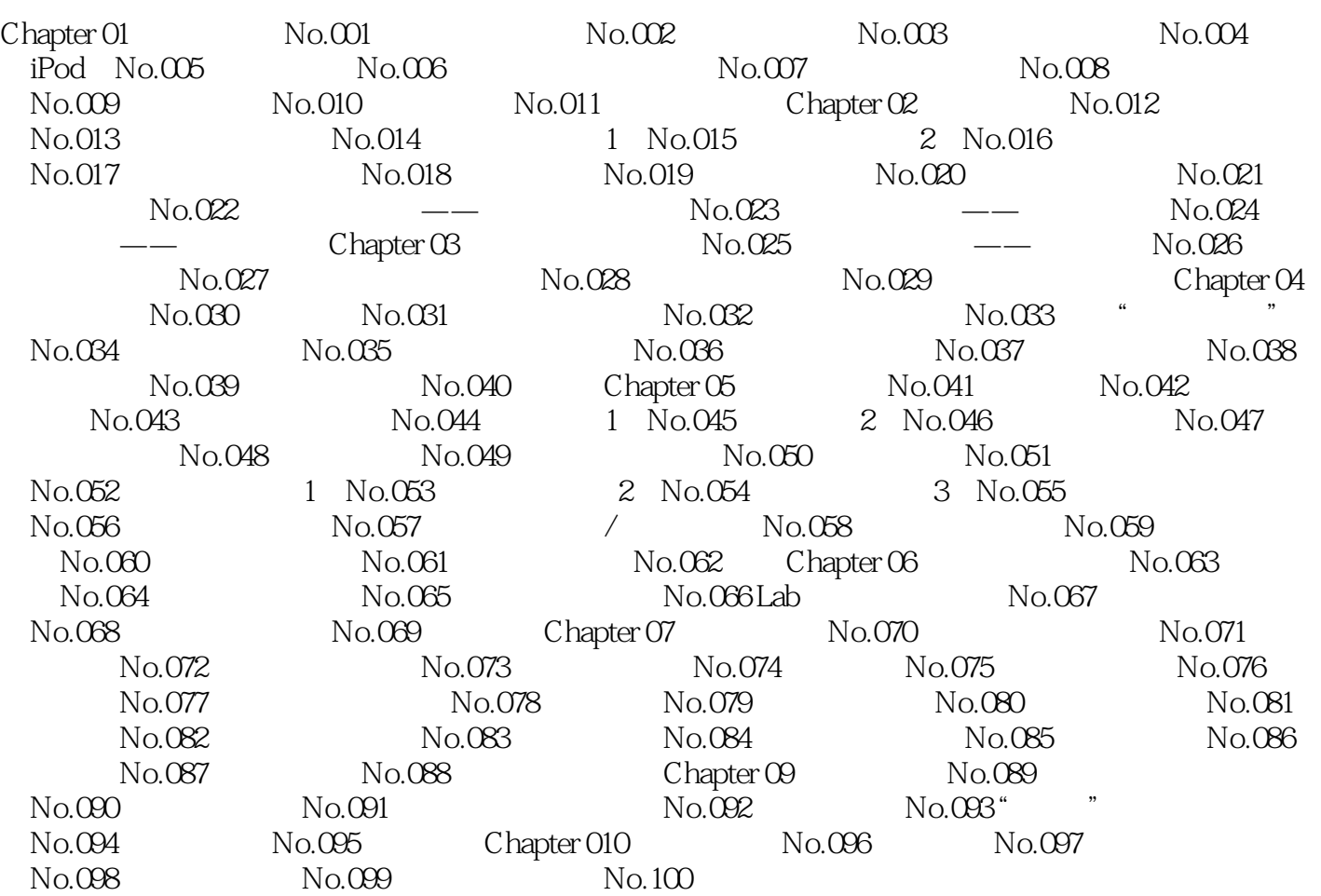

## <<Photoshop CS3 1>>

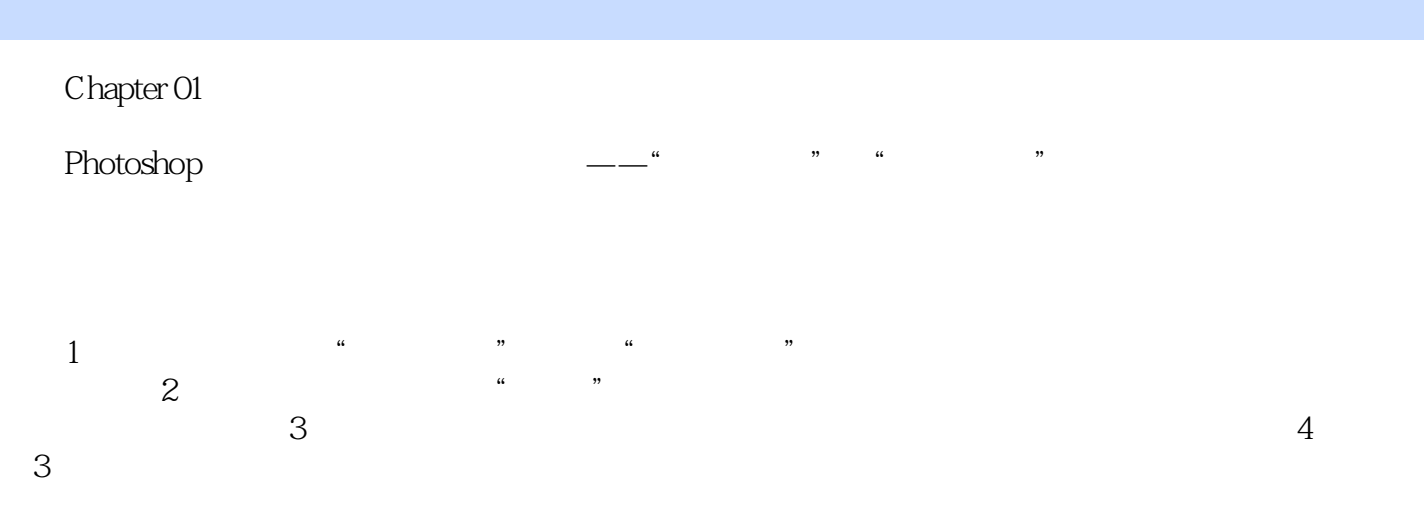

 $\sinh$ 

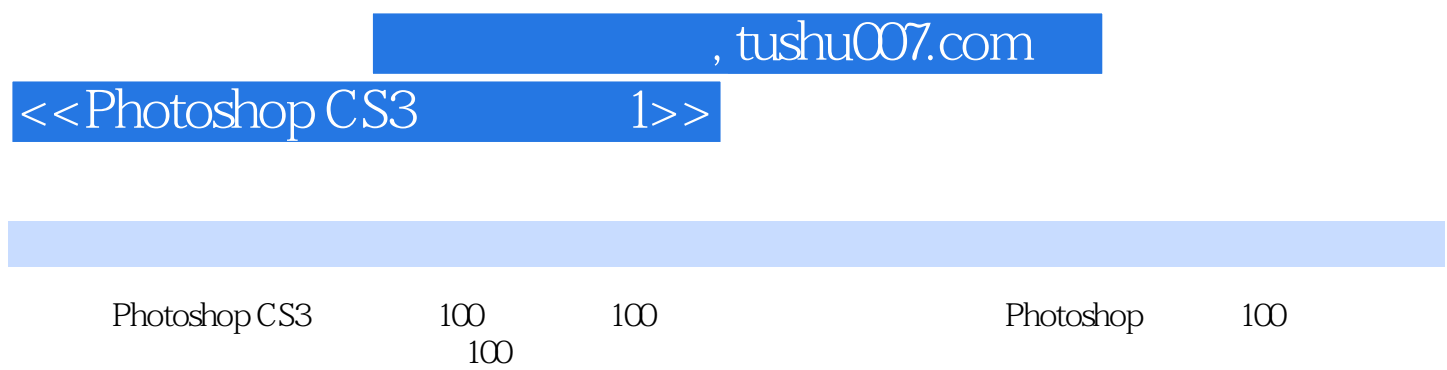

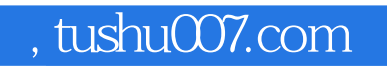

<<Photoshop CS3 1>>

本站所提供下载的PDF图书仅提供预览和简介,请支持正版图书。

更多资源请访问:http://www.tushu007.com